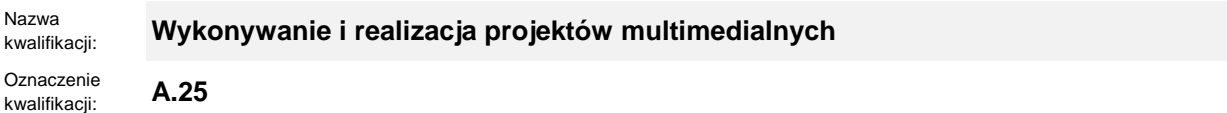

Numer zadania: **01**

Kod arkusza: **A.25-01-22.06-SG**

Wersja arkusza: **SG**

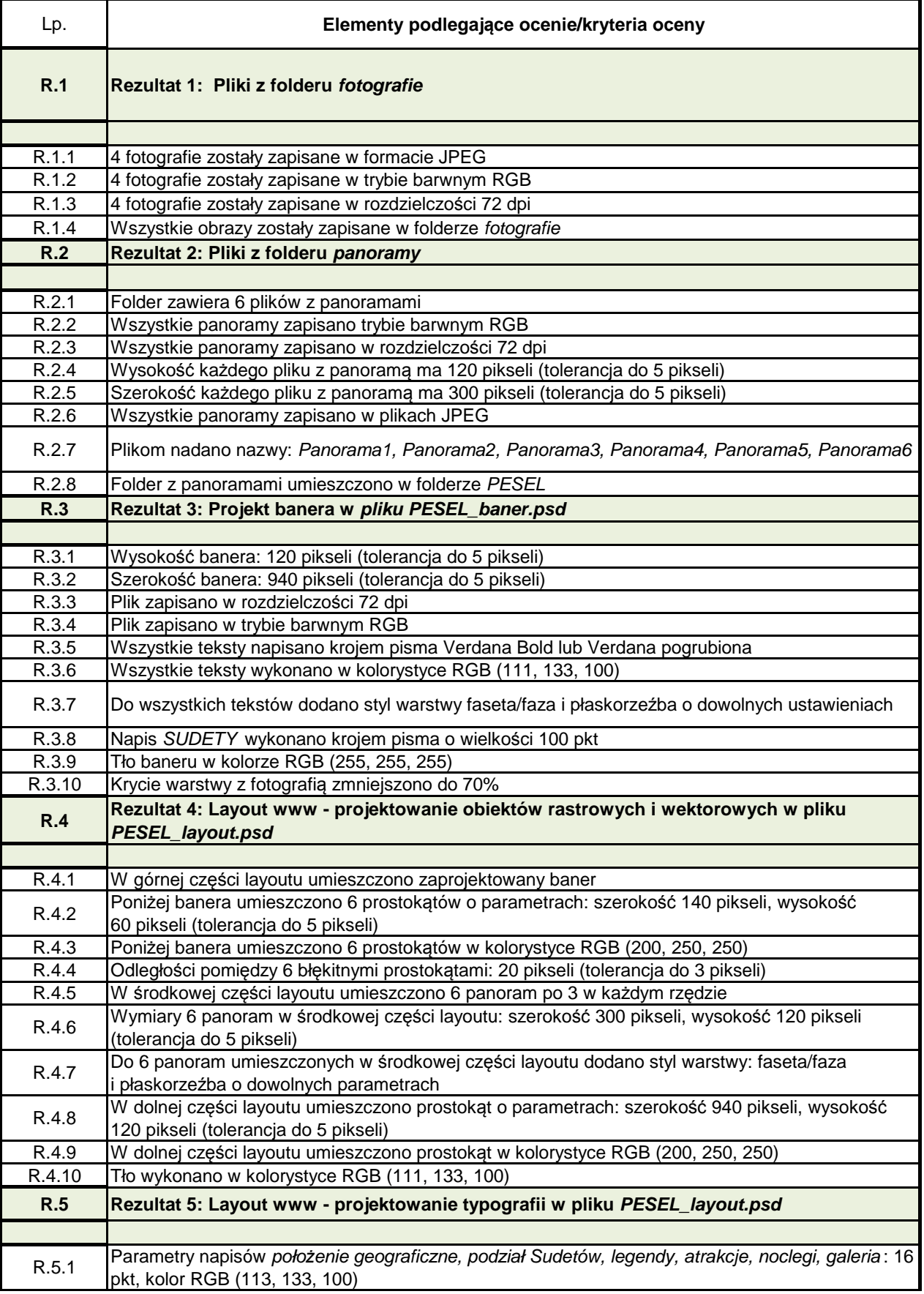

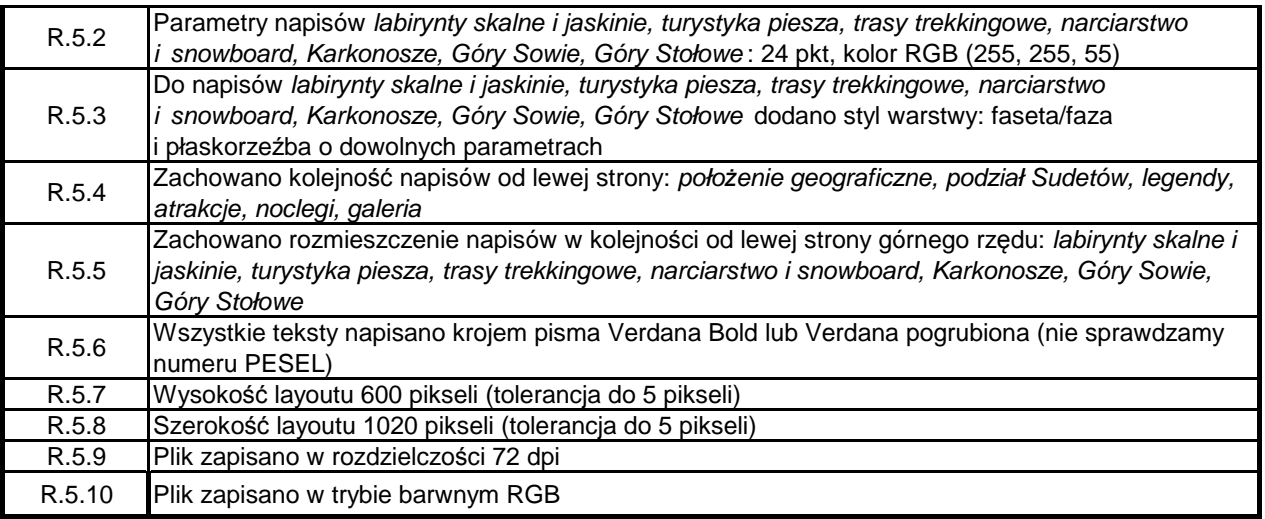